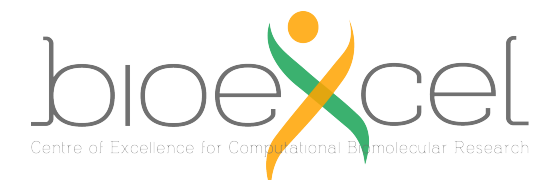

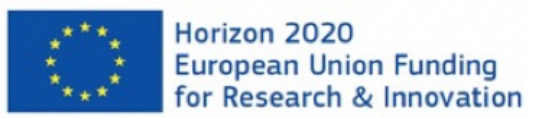

# BioExcel Building Blocks (BioBB) and HPC

credit: Adam Hospital (IRB)

## BioExcel Building Blocks, a software library for interoperable biomolecular simulation workflows

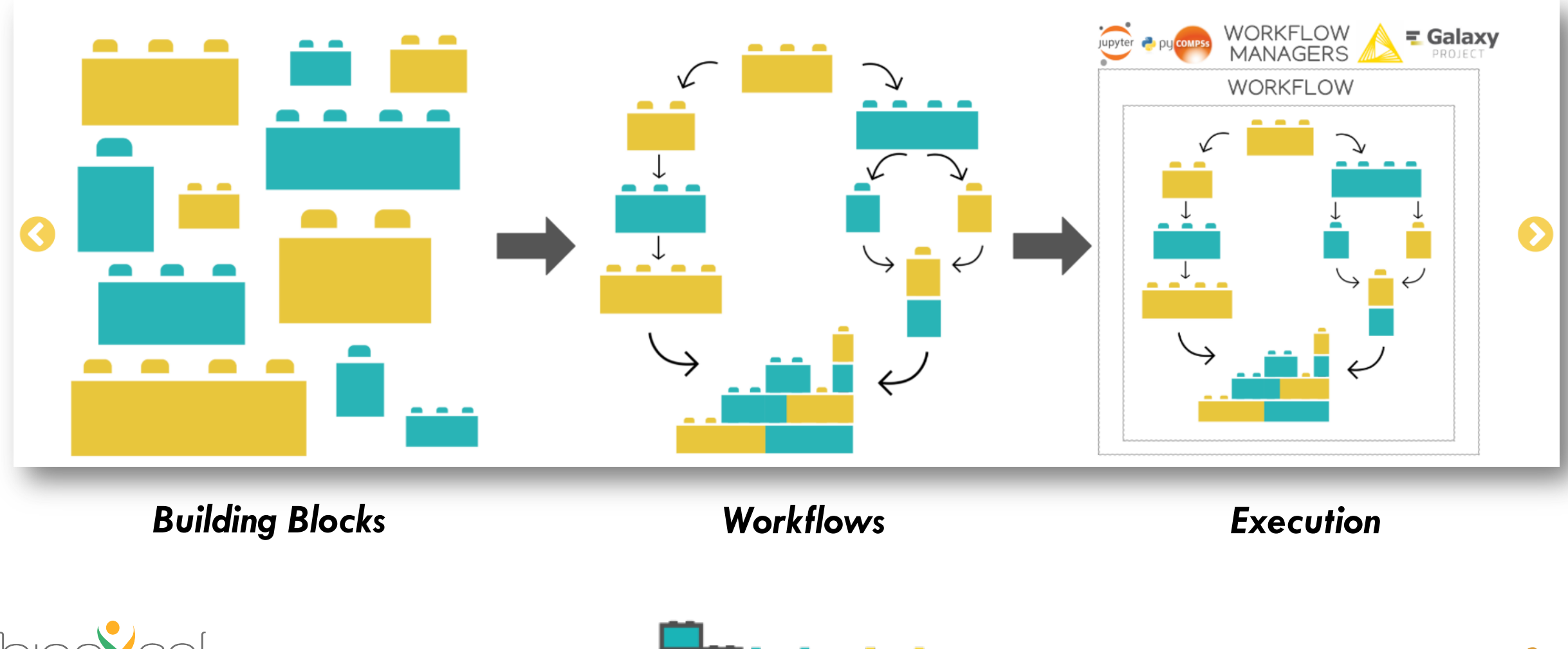

In

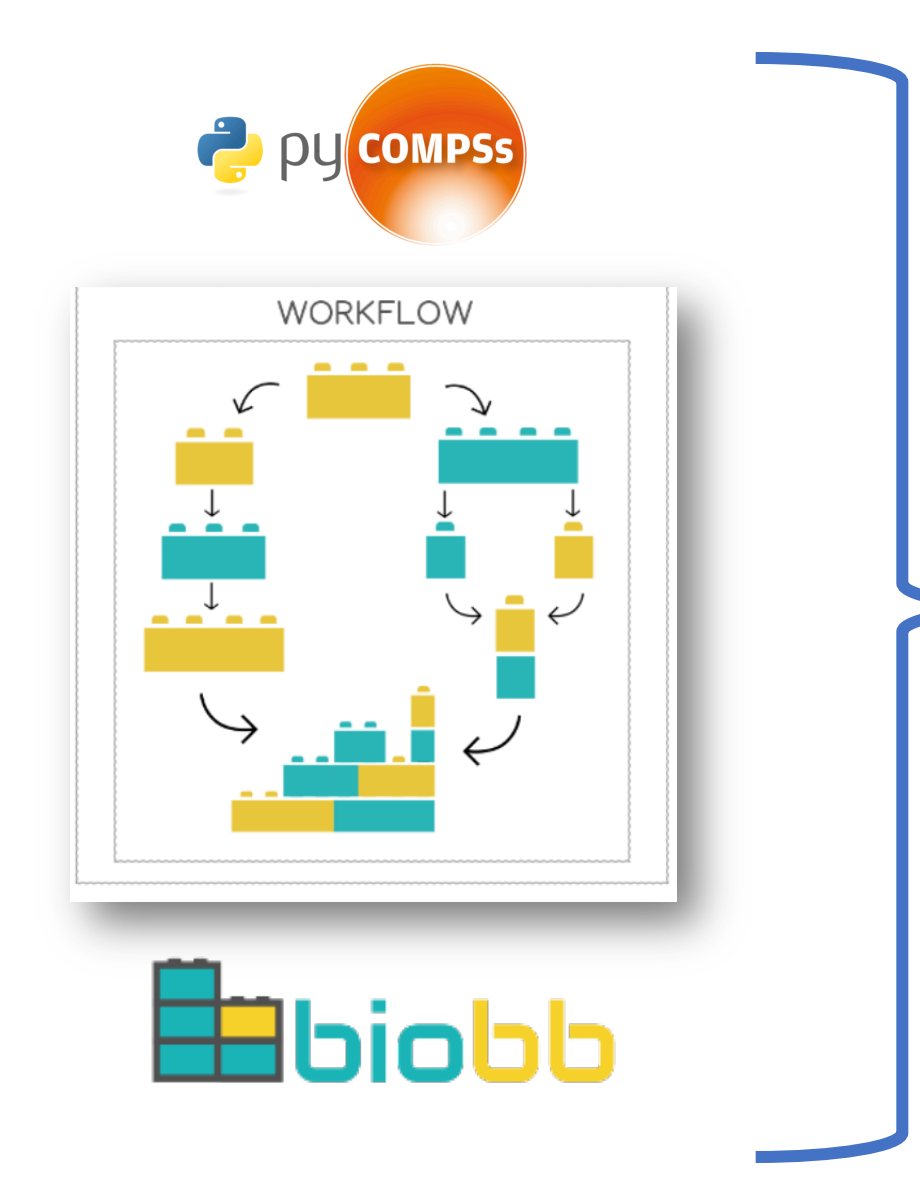

- **Biomolecular simulation workflows**: e.g. MD, free energy, Virtual Screening
- **Prepared for the pre-exascale**: efficient use of thousands of cores in one single job:
	- Ø Highest number used: 40,000 cores
	- $\triangleright$  Common use: ~2,000 cores
- **Flexible and easy to adapt**: custom biomolecular workflows

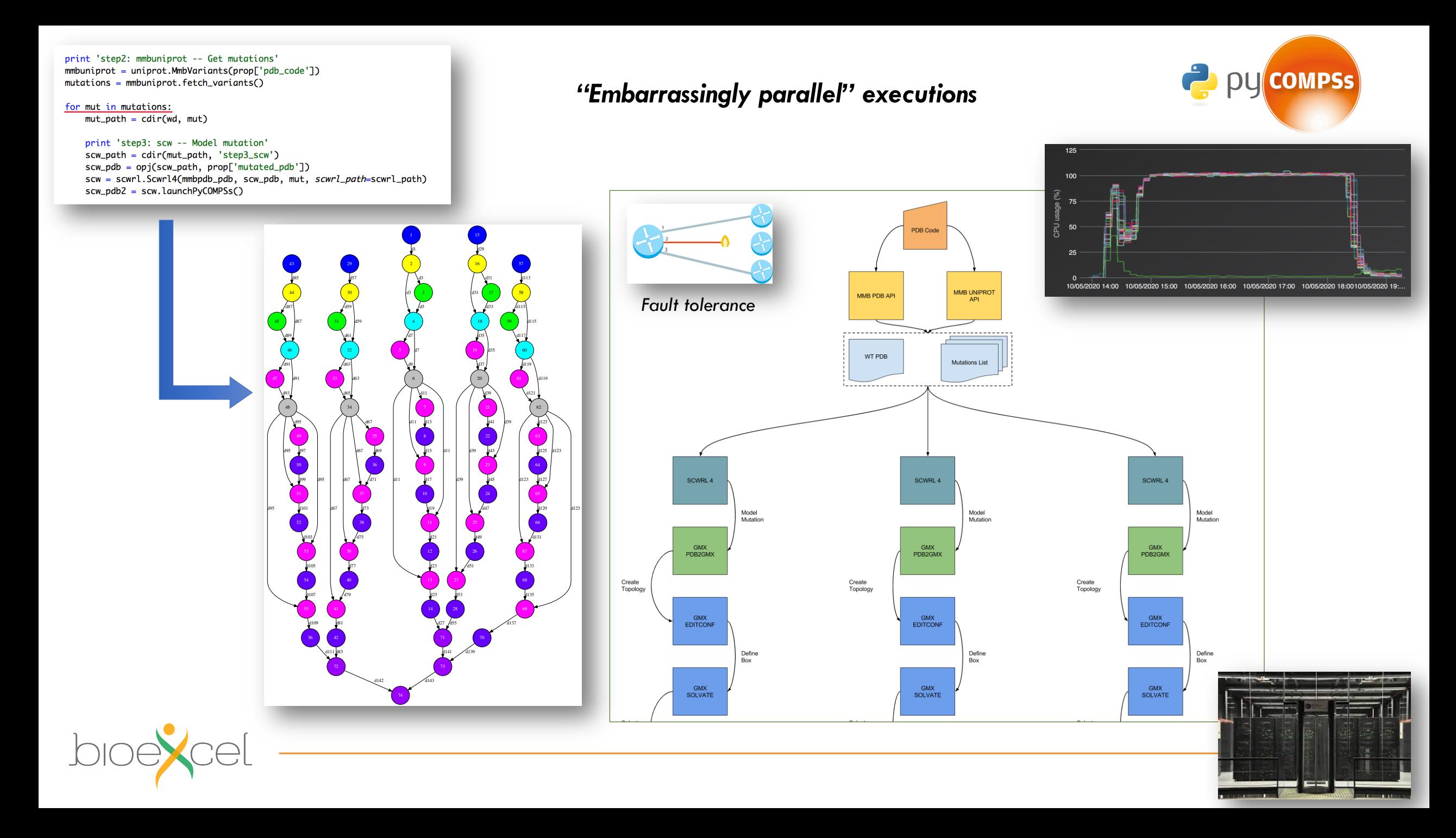

# How it works

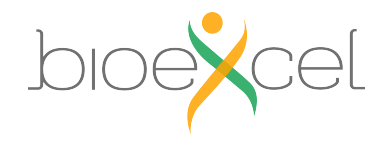

#### global\_log.info("step1\_pdb: Download the initial Structure") Pdb(\*\*global\_paths["step1\_pdb"], properties=global\_prop["step1\_pdb"]).launch()

global\_log.info("step2\_fixsidechain: Modeling the missing heavy atoms in the structure side chains") FixSideChain(\*\*qlobal\_paths["step2\_fixsidechain"], properties=qlobal\_prop["step2\_fixsidechain"]).launch()

global\_log.info("step3\_pdb2gmx: Generate the topology") Pdb2gmx(\*\*global\_paths["step3\_pdb2gmx"], properties=global\_prop["step3\_pdb2gmx"]).launch()

global log.info("step4 editconf: Create the solvent box") Editconf(\*\*global\_paths["step4\_editconf"], properties=global\_prop["step4\_editconf"]).launch()

global\_log.info("step5\_solvate: Fill the solvent box with water molecules") Solvate(\*\*global\_paths["step5\_solvate"], properties=global\_prop["step5\_solvate"]).launch()

global\_log.info("step6\_grompp\_genion: Preprocess ion generation") Grompp(\*\*global\_paths["step6\_grompp\_genion"], properties=global\_prop["step6\_grompp\_genion"]).launch()

global log.info("step7 genion: Ion generation") Genion(\*\*global\_paths["step7\_genion"], properties=global\_prop["step7\_genion"]).launch()

qlobal log.info("step8 grompp min: Preprocess energy minimization") Grompp(\*\*global\_paths["step8\_grompp\_min"], properties=global\_prop["step8\_grompp\_min"]).launch()

global\_log.info("step9\_mdrun\_min: Execute energy minimization") Mdrun(\*\*global\_paths["step9\_mdrun\_min"], properties=global\_prop["step9\_mdrun\_min"]).launch()

global log.info("step10 energy min: Compute potential energy during minimization") GMXEnergy(\*\*global\_paths["step10\_energy\_min"], properties=global\_prop["step10\_energy\_min"]).launch()

## **Workflow script**

**Python code Building blocks** Loops / conditionals **Global log** Output folders hierarchy

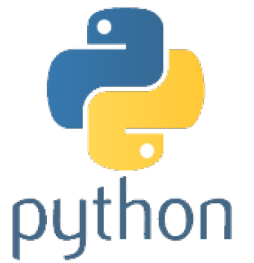

working\_dir\_path: md\_tutorial can\_write\_console\_log: False restart: False remove\_tmp: True

- step1\_pdb:
- paths:
- output\_pdb\_path: structure.pdb
- properties:
- pdb\_code: 1aki

step2 fixsidechain:

- paths:
- input\_pdb\_path: dependency/step1\_pdb/output\_pdb\_path
- output\_pdb\_path: fixsidechain.pdb

#### step3\_pdb2qmx:

- paths:
	- input\_pdb\_path: dependency/step2\_fixsidechain/output\_pdb\_path
- output\_gro\_path: pdb2gmx.gro
- output\_top\_zip\_path: pdb2gmx\_top.zip

#### step4 editconf:

- paths:
- input\_gro\_path: dependency/step3\_pdb2gmx/output\_gro\_path
- output\_gro\_path: editconf.gro

#### step5\_solvate:

#### paths:

- input\_solute\_qro\_path: dependency/step4\_editconf/output\_qro\_path output\_gro\_path: solvate.gro
- input top zip path: dependency/step3\_pdb2qmx/output top zip path
- output\_top\_zip\_path: solvate\_top.zip

## **Workflow parameters**

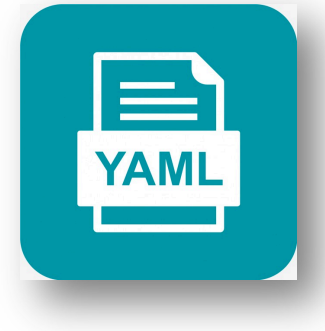

**Steps Inputs / Outputs Steps Dependencies Steps Properties Workflow inputs Workflow parameters** 

# *Example:*

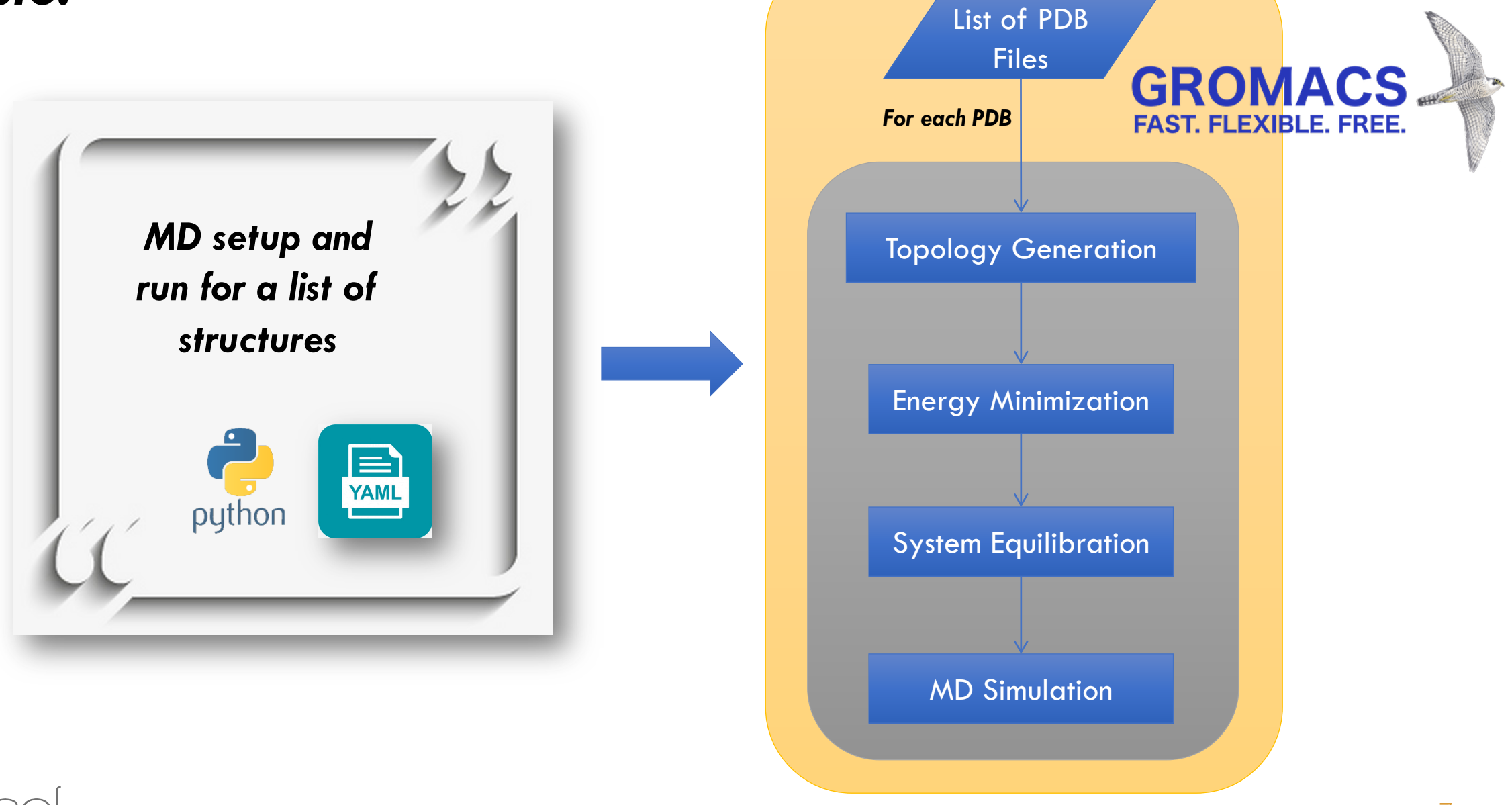

for structure in conf.properties['input\_structures'].split(','):

 $prefix\_str = os.path.basename(structure)$  $prefix\_str = prefix\_str.\nreplace('.'', '-'')$ 

mut\_prop = conf.get\_prop\_dic(prefix=prefix\_str) mut\_paths = conf.get\_paths\_dic(prefix=prefix\_str)

global\_log.info("Starting setup process for PDB: " + prefix\_str) mut\_paths['step1\_pdb2gmx']['input\_pdb\_path'] = structure

global\_log.info("step1\_pdb2gmx: Generate the topology") pdb2gmx\_pc(\*\*mut\_paths["step1\_pdb2gmx"], properties=mut\_prop["step1\_pdb2gmx"])

global\_log.info("step2\_editconf: Create the solvent box") editconf pc(\*\*mut paths["step2 editconf"], properties=mut prop["step2 editconf"])

global\_log.info("step3\_solvate: Fill the solvent box with water molecules") solvate\_pc(\*\*mut\_paths["step3\_solvate"], properties=mut\_prop["step3\_solvate"])

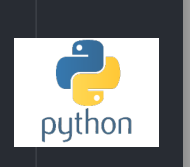

29

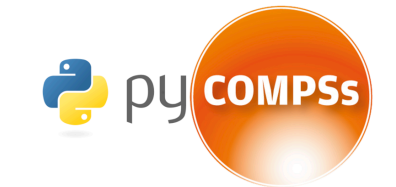

**YAML** 

# List of structures to be simulated input\_structures: ['/home/bscxxxx/str.pdb','/home/bscxxxx/str2.pdb', '/home/bscxxxx/str3.pdb','/home/bscxxxx/str4.pdb']

### step1\_pdb2qmx: paths: output\_gro\_path: mut\_gmx.gro output\_top\_zip\_path: mut\_gmx.top.zip properties: force\_field : amber99sb-ildn step2\_editconf: paths: input\_gro\_path: dependency/step1\_pdb2gmx/output\_gro\_path output\_gro\_path: editconf.gro properties: box\_type: octahedron distance\_to\_molecule: 1.2 step3\_solvate: paths: input\_solute\_gro\_path: dependency/step2\_editconf/output\_gro\_path output\_gro\_path: solvate.gro input\_top\_zip\_path: dependency/step1\_pdb2gmx/output\_top\_zip\_path

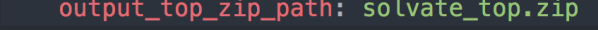

# *Workflow Templates: Library*

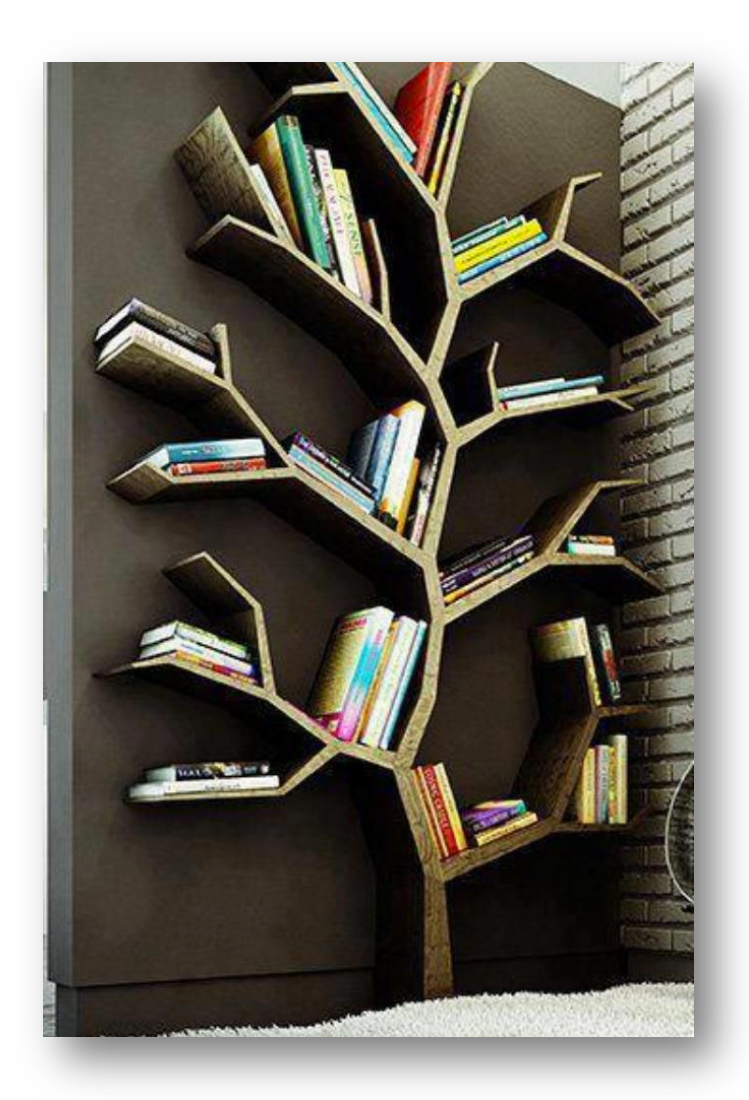

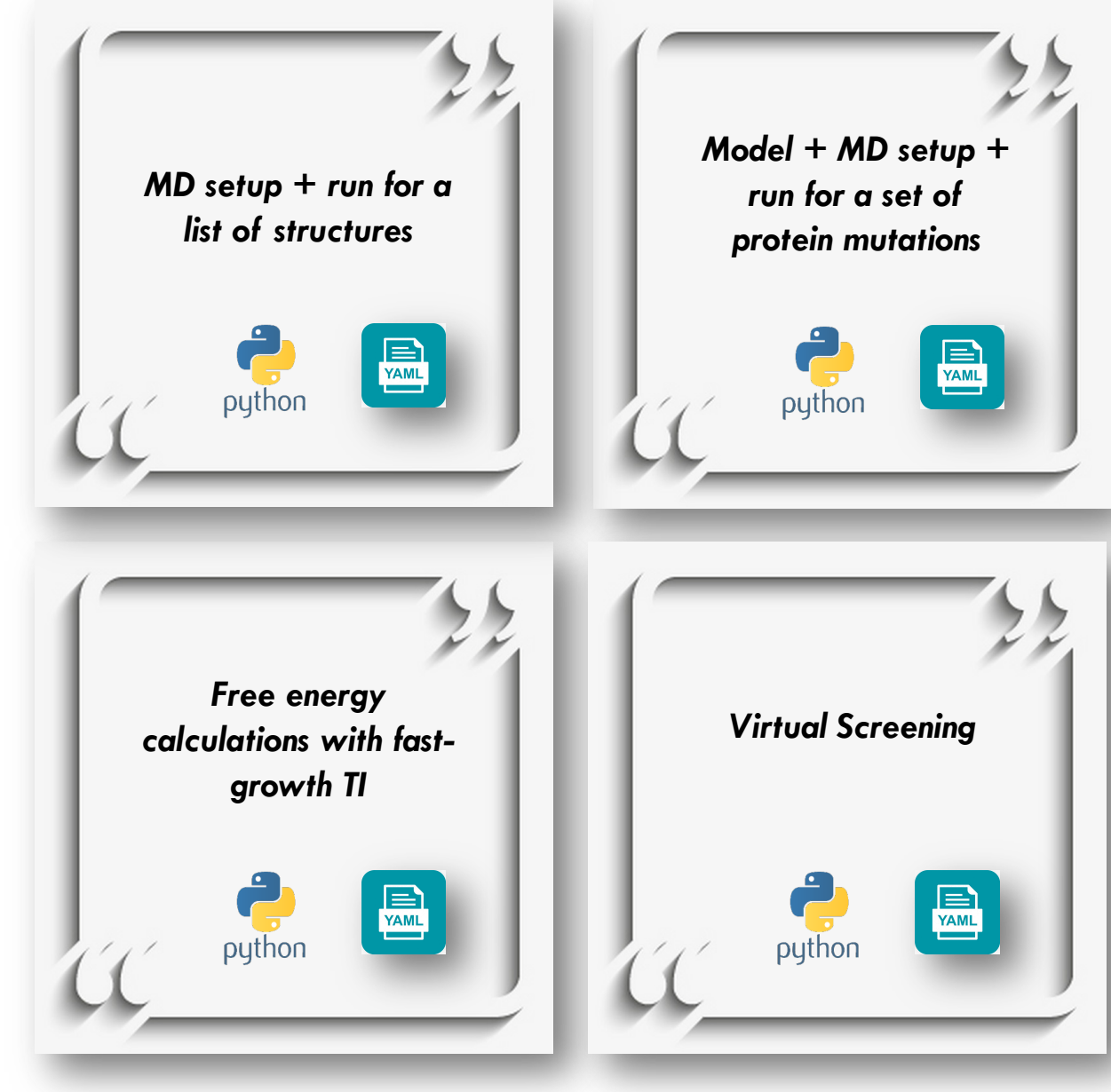

And many more...

### **Workflow Launcher**

# **Environment Modules.**

Welcome to the Environment Modules open source project. The Environment Modules package provides for the dynamic modification of a user's environment via modulefiles

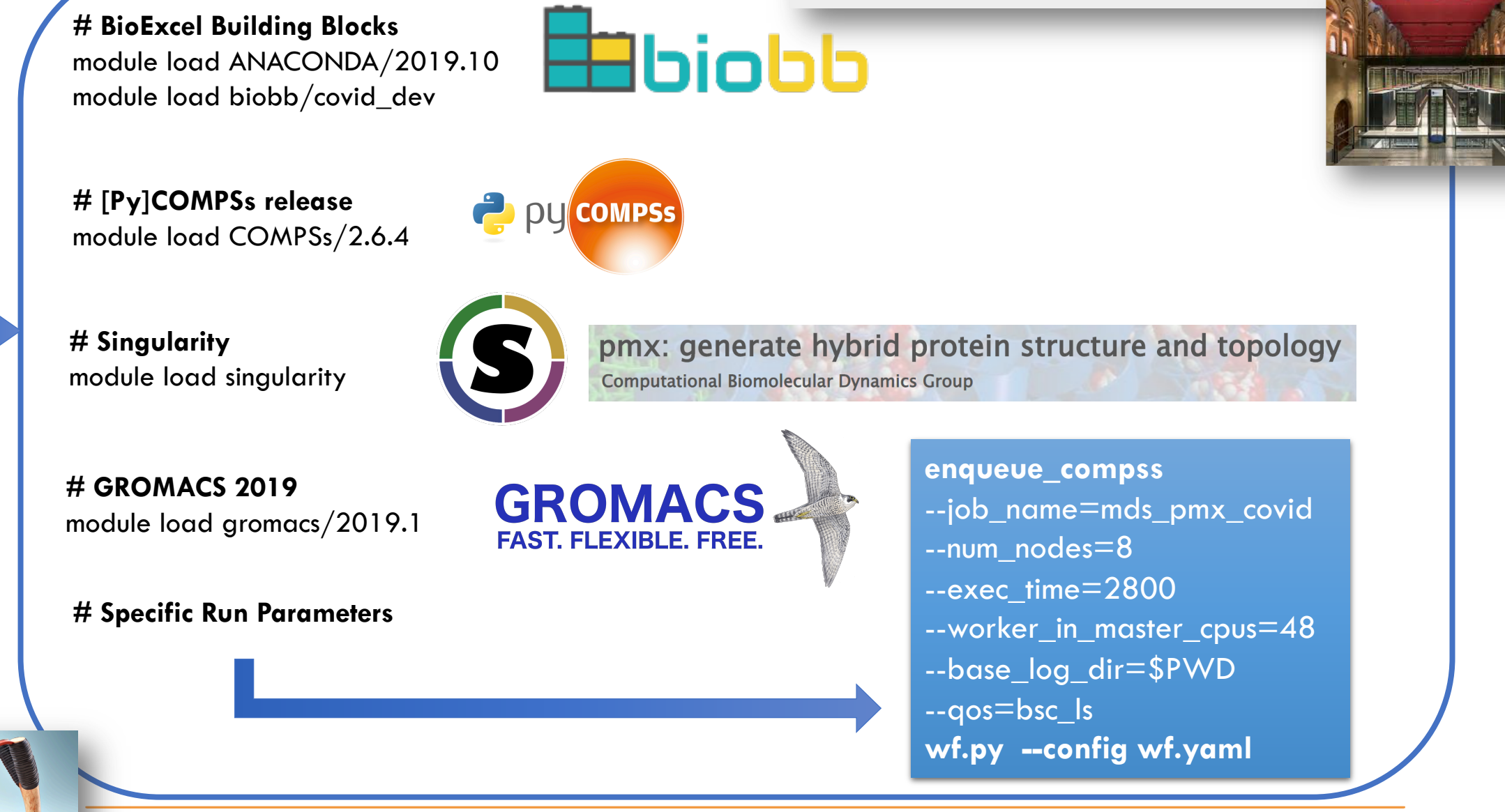

### **Workflow Launcher**

# **Environment Modules.**

Welcome to the Environment Modules open source project. The Environment Modules package provides for the dynamic modification of a user's environment via modulefiles

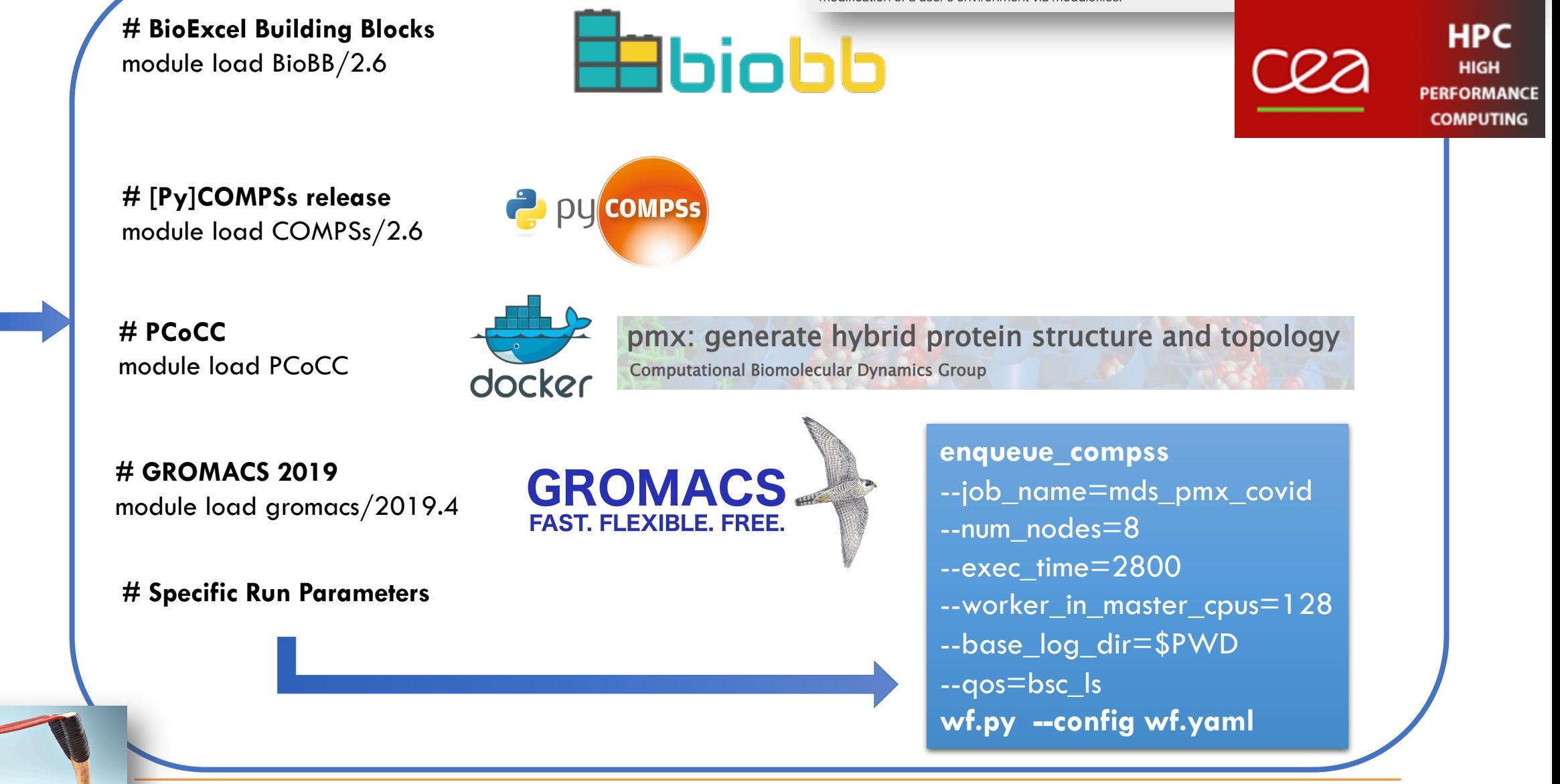

# Examples

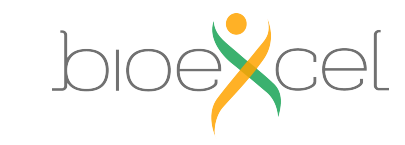

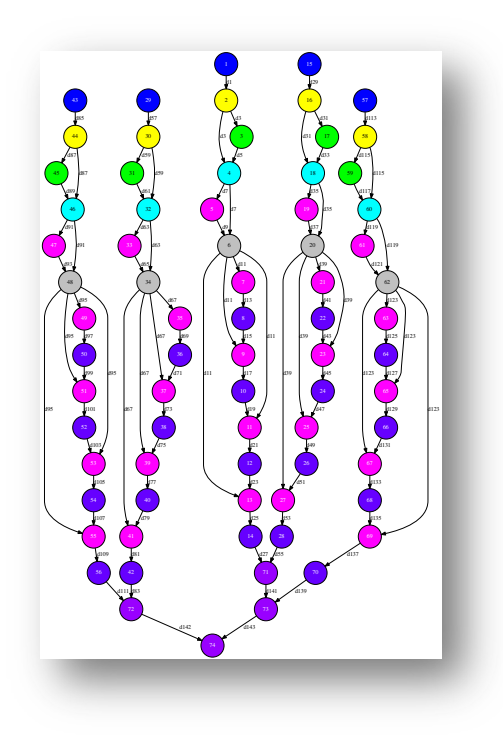

*nº nodes < nº executions*

Protein-protein benchmark 200 HADDOCK executions

BSC MareNostrum 50 nodes (2400 cores) 1 execution x node

### *Efficient usage of resources*

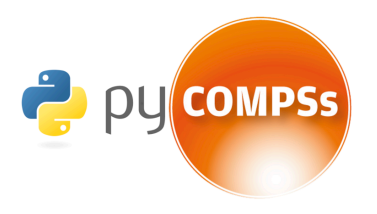

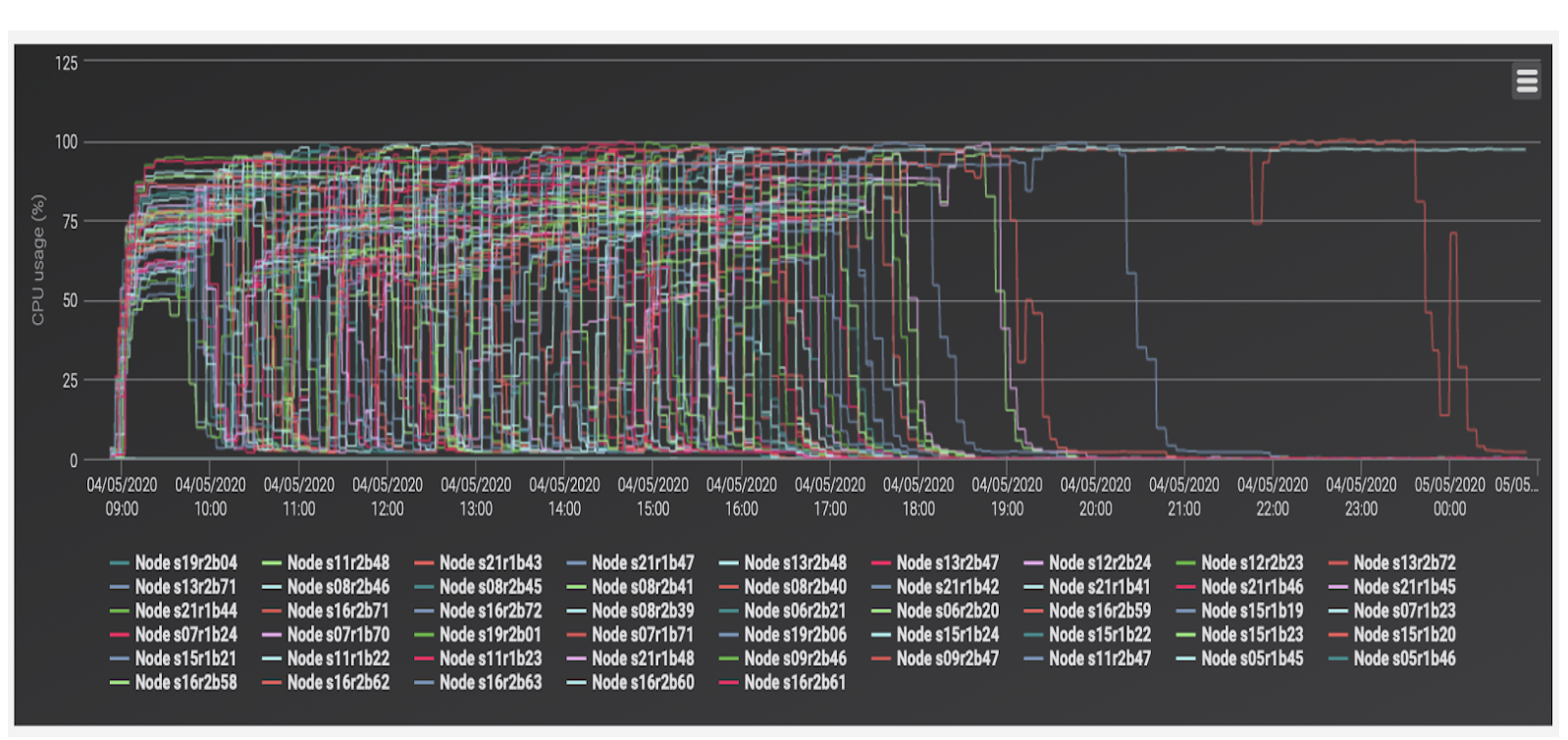

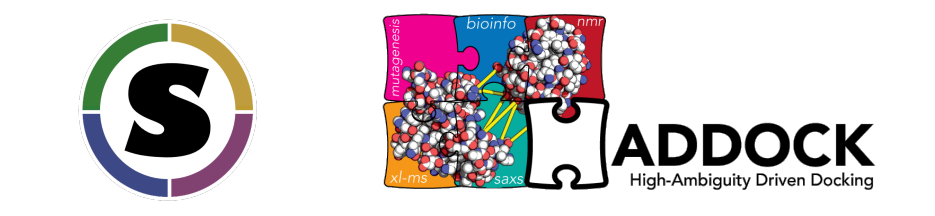

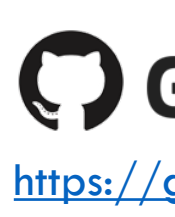

# **BioExcel Building Blocks (BioBB) High Performance Computing (HPC) Workflow repository**

We are working on some new workflows that will be added to the current list of workflows and launchers:

- Workflows for MD:
	- o md\_list: Performs a system setup and runs a molecular dynamics simulation on each one of the structures listed in the YAML properties file.
	- o md\_muts\_sets: Performs a system setup and runs a molecular dynamics simulation for each one of the listed mutations in a given structure.
	- o md\_add\_muts\_wt: Applies a list of mutations over the initial structure obtaining a set of structures (initial structure + one mutation, initial structure + two mutations, initial structure + three mutations, ...). Finally performs a system setup and runs a molecular dynamics simulation for each of the structures in the set.
- Workflows for Free Energy Calculation (PMX):
	- o pmx\_cv\_cufix\_term: Performs a fast-growth mutation free energy calculation from two equilibrium trajectories.
- Launchers:
	- o md\_launch: Launcher for the md\_list workflow.
	- o mdmut\_launch: Launcher for the md\_muts\_sets and md\_add\_muts\_wt workflows.
	- o pmx\_launch: Launcher for the pmx\_cv\_cufix\_term.

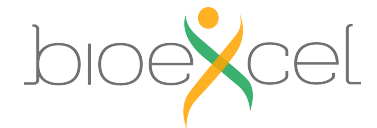

bscxxxxx@login1:~>**/apps/BIOBB/workflows/MN4/md\_launch.py** -h usage: md\_launch.py [-h] -i INPUT\_STRUCTURES [-s SYSTEM] [-f FORCE\_FIELD] [-bs BOX\_SIZE] [-bt BOX\_TYPE] [-c CONCENTRATION] [-q QUEUE] [-t TIME] [-nn NUM\_NODES] [-cv COMPSS\_VERSION] [-d] [-l MD\_LENGTH] [-mpi MPI\_NODES] [--base\_dir BASE\_DIR] [-o OUTPUT\_DIR] [-jn JOB\_NAME] [-gl GROMACS\_LIB]

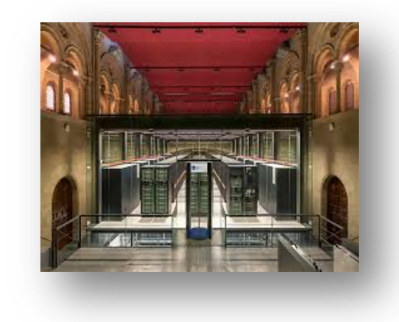

Workflow to setup and run MD simulations for a set of **PDB structures**.

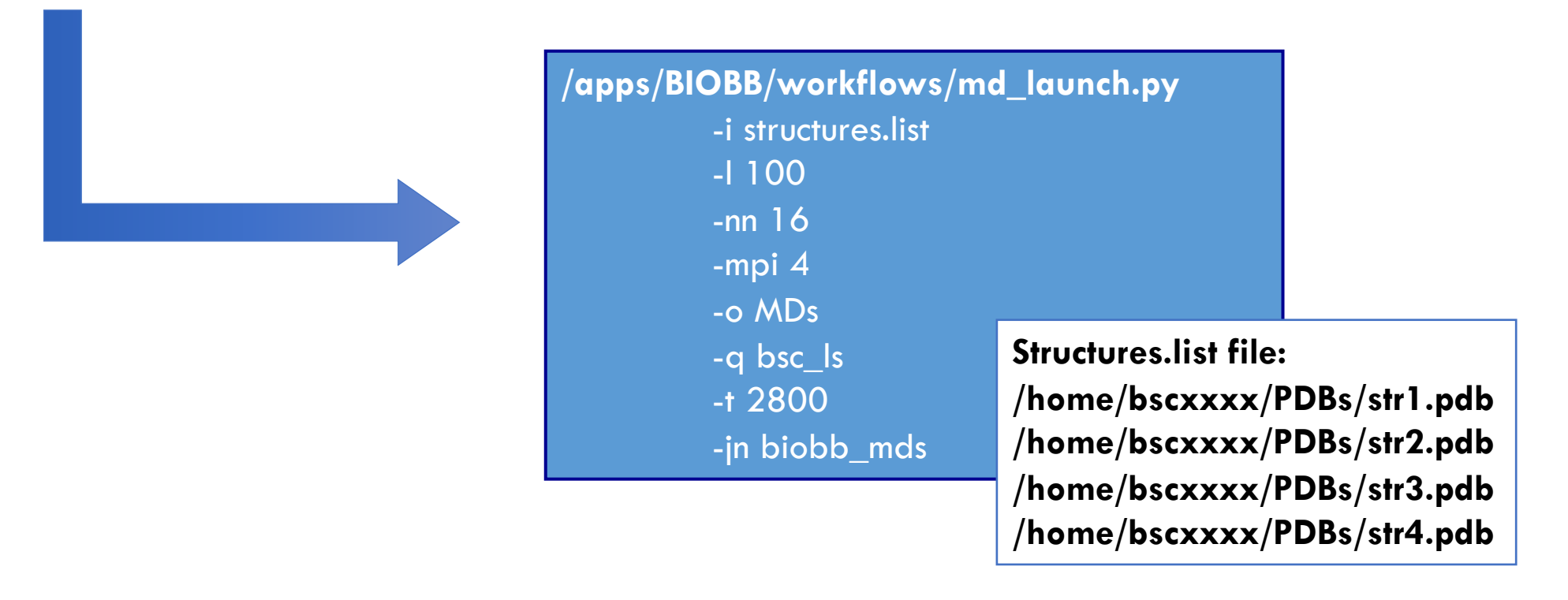

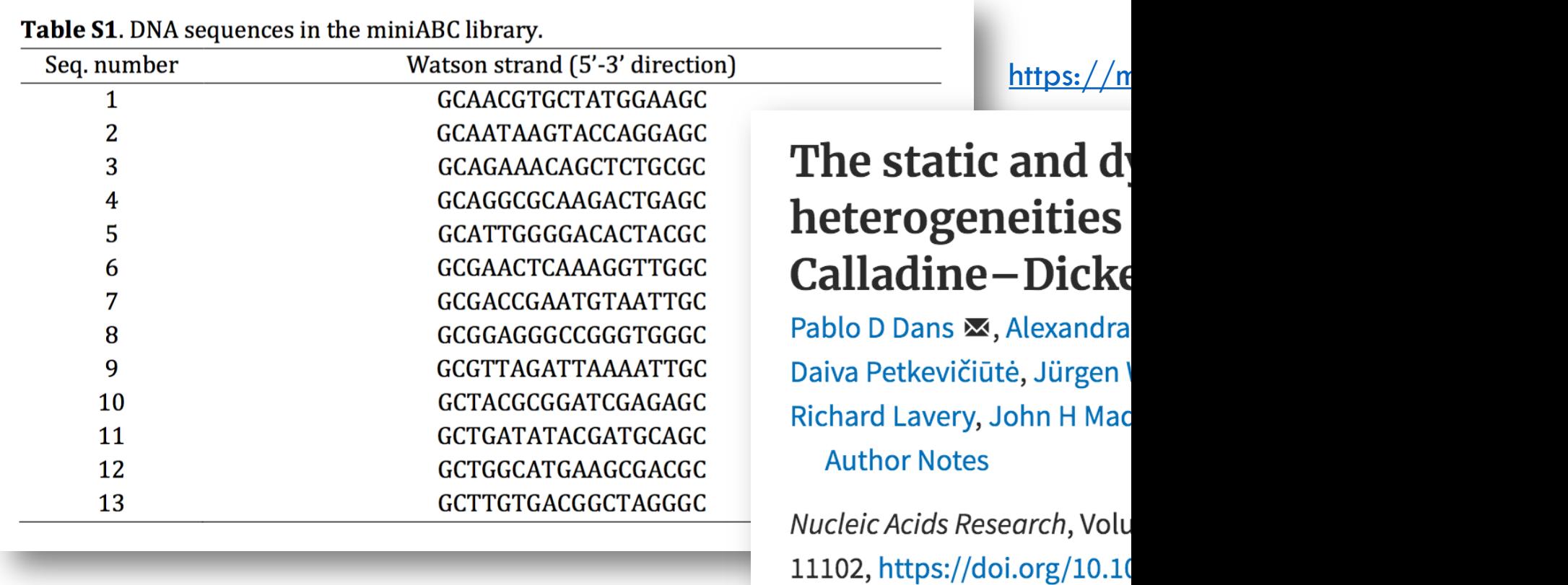

### **/apps/BIOBB/workflows/MN4/md\_launch.py**

- **1. 13 MDs with Na ions –** 4,992 cores (8 MareNostrum nodes x each MD)
- **2. 13 MDs with K ions –** 4,992 cores (8 MareNostrum nodes x each MD)
- **3. 13 MDs with Na + K ions –** 4,992 cores (8 MareNostrum nodes x each MD)

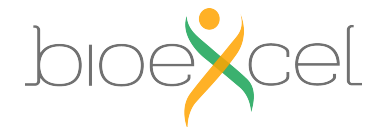

-f amber99bsc1 *parmBSC0 / parmBSC1*

#### **SCIENTIFIC DATA** MENU  $\vee$

Article | Open Access | Published: 10 September 2019

### **BioExcel Building Blocks, a software** library for interoperable biomolecular simulation workflows

Pau Andrio, Adam Hospital, Javier Conejero, Luis Jordá, Marc Del Pino, Laia Codo, Stian Soiland-Reyes, Carole Goble, Daniele Lezzi, Rosa M. Badia, Modesto Orozco & Josep Ll. Gelpi ⊠

Scientific Data 6, Article number: 169 (2019) Cite this article 799 Accesses | 4 Altmetric | Metrics

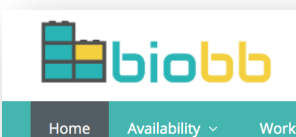

**BioExcel Building Blocks, a softwa** 

Home

**E BioExcel Building Blocks** 

## Enabling re

Building biomolecula to solve scientific pro

### Webinar: Computational biomolecular simulation workflows with BioExcel building blocks

August 7, 2020 & Arno Proeme

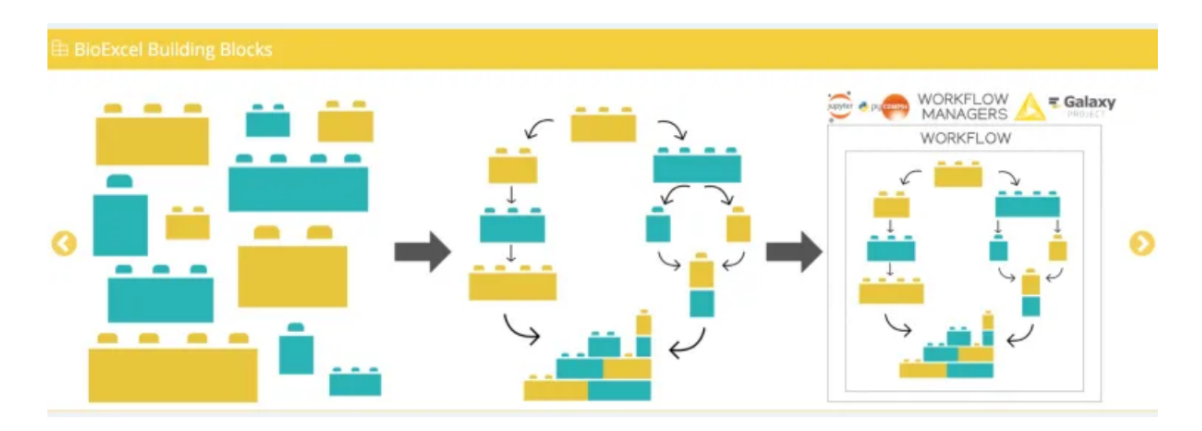

 $\bullet$  YouTube  $\epsilon$ s HOME Created playlists

2020 Remote BioExcel

BioExcel's webinar series continue with a presentation by Adam Hospital

# Try it!

# **• Openly available on BSC MareNostrum 4 supercompution**

- 1. module load python/3.6.1
- 2. /apps/BIOBB/workflows/md\_launch.py
- 3. /apps/BIOBB/workflows/mdmut\_launch.py
- 4. [/apps/BIOBB/workflows/pmx\\_la](mailto:adam.hospital@irbbarcelona.org)unch.py
- **European supercomputers:** 
	- MareNostrum 4 supercomputer (BSC Spain)
	- Irene Rome (CEA France)
	- Hawk (HLRS Stuttgart)
- If interested to try, contact
	- § adam.hospital@irbbarcelona.org